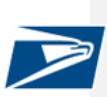

The USPS API Platform provides a dynamic, one-stop-shop of shipping capabilities to expand business reach and increase efficiency. The USPS suite of APIs focuses on key business capabilities – standardize an address, price a package, create a label, find a USPS acceptance facility, schedule a carrier pick-up for Connect Local Packages, and track a package from entry to delivery. The USPS API platform offers webhooks\* for near-real-time push notifications for tracking events. The platform has a publicly facing Developer Portal that provides streamlined user experience with simple integrations with USPS systems. The USPS Developer Portal provides documentation and coding examples to enable developers to integrate with USPS APIs quickly and easily.

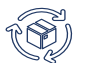

*UNMATCHED PRODUCTS WITH UBIQUITOUS REACH*

- Ship USPS Connect Local and Connect Local Mail for same day and next day delivery across the country with destination entry for a lower price
- Ship USPS Connect Regional with Package Delivery (1- 2 day) through our Nationwide Network with destination entry for a lower price
- Ship Domestic packages with Priority Mail, Priority Mail Express, First-Class Package Service, Parcel Select, Parcel Select Lightweight, Library Mail, Media Mail, and Bound Printed Matter products
- Ship International packages with Priority Mail International, Priority Mail Express International, and First-Class Package International Service products
- Ship USPS Returns with Priority Mail (1–3 days), Ground (2–9 days) and First-Class Package (2–4 days)

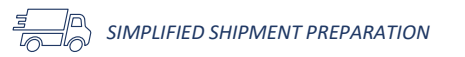

- Print over 1 million labels per hour
- Create outbound and return labels together
- Choose a label size of either 4"X5" or 4"X6" including support for thermal labels
- Choose From multiple file formats: PDF, TIFF, JPG, SVG, ZPL at 203dpi and 300dpi, or custom label creation
- Cancel labels prior to mailing date

• Receive discounted pricing through the USPS Sales Team

*COMPETITIVE PRICING & FLEXIBLE PAYMENT*

- Pay for labels with Credit Card, ACH Debit, or USPS Trust
- Shop the best USPS price based on package attributes

*POWERFUL VALUE-ADDED SERVICES*

- Find a USPS drop-off location
- Request Carrier Pickup of packages
- Generate and store label for future printing
- Subscribe to track orders in near-real-time from package drop-off to fulfillment or return\*
- Opt-In for delivery status notifications for Customers
- Create Informed Delivery Rich Content Campaigns\* linked to package shipments to help grow and retain Customers
- Onboard new Customers easily to Marketplace or Platform

\*Available in January 2023

#### *HOW TO SIGN UP*

Developers access the USPS Developer Portal a[t https://developer.usps.com](https://developer.usps.com/) to begin using USPS APIs.

Customers sign-up through the Customer Onboarding Portal at [https://cop.usps.com](https://cop.usps.com/)

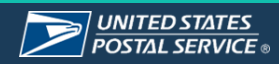

developer.usps.com in the computation of the computation  $\mathbf{I}$ 

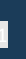

**Commented [BFAWD1]:** For instead of "of"

# **USPS APIs and Endpoints**

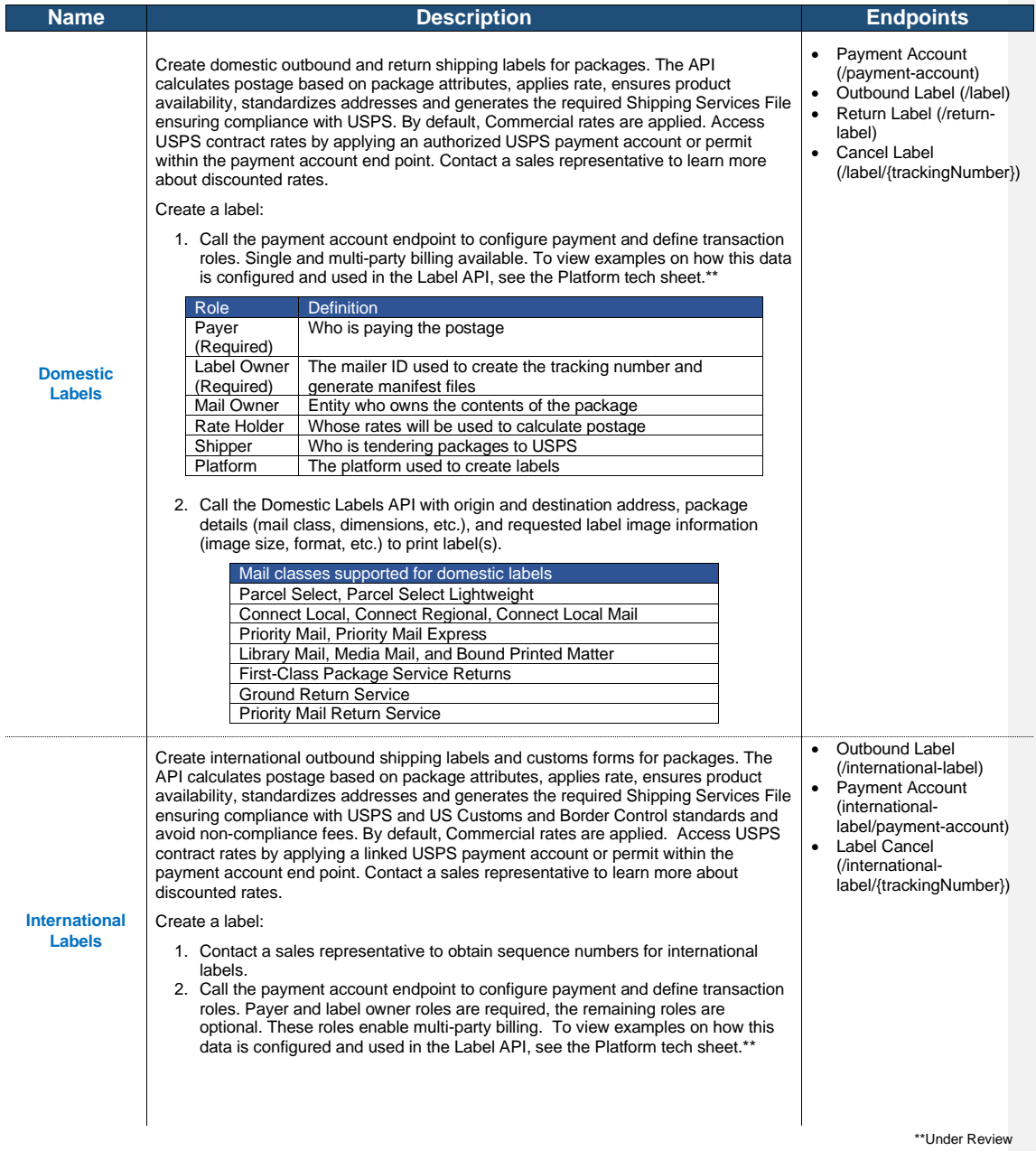

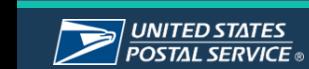

 $\blacktriangleright$ 

developer.usps.com 2

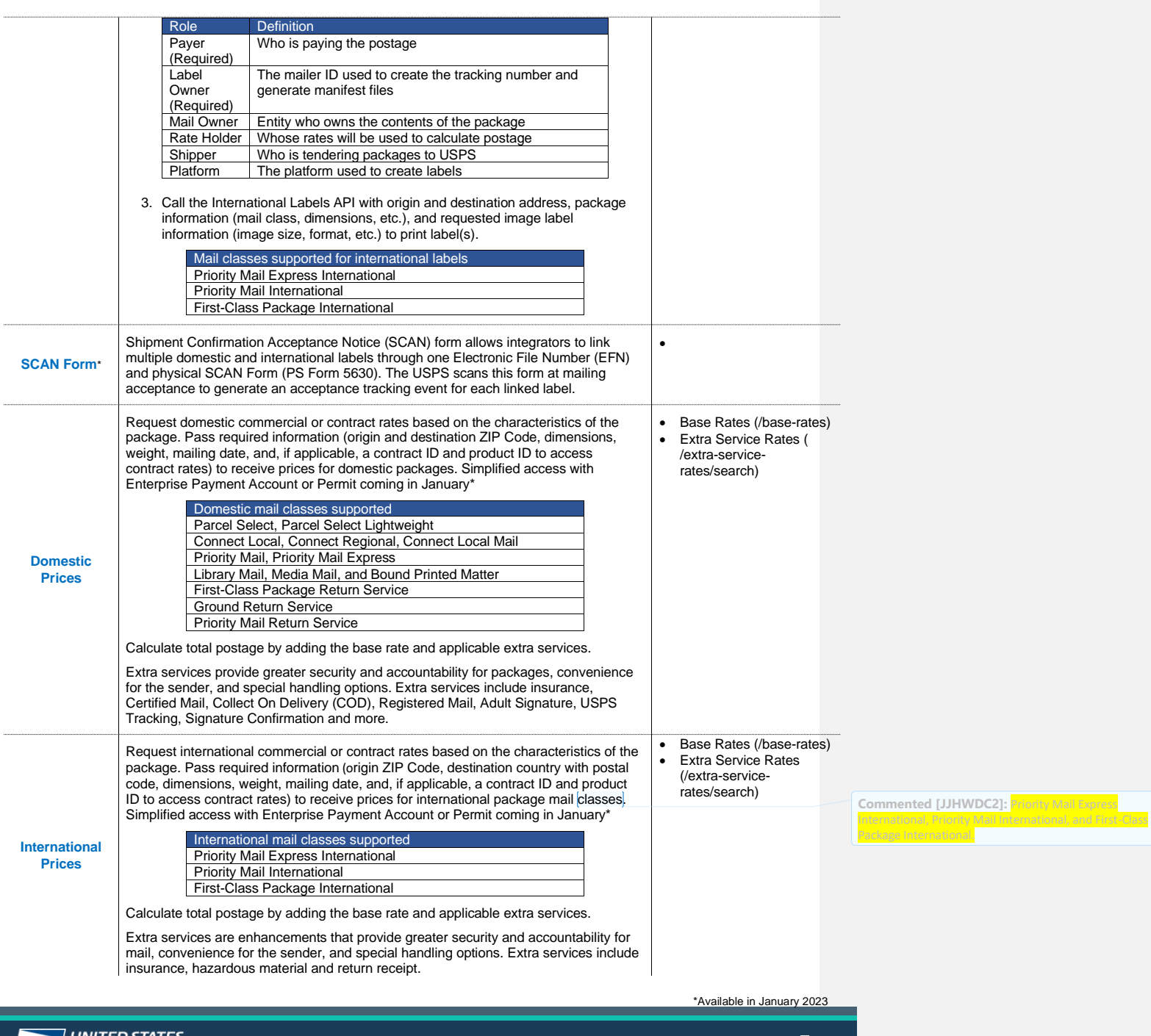

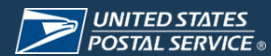

 $\blacktriangleright$ 

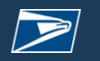

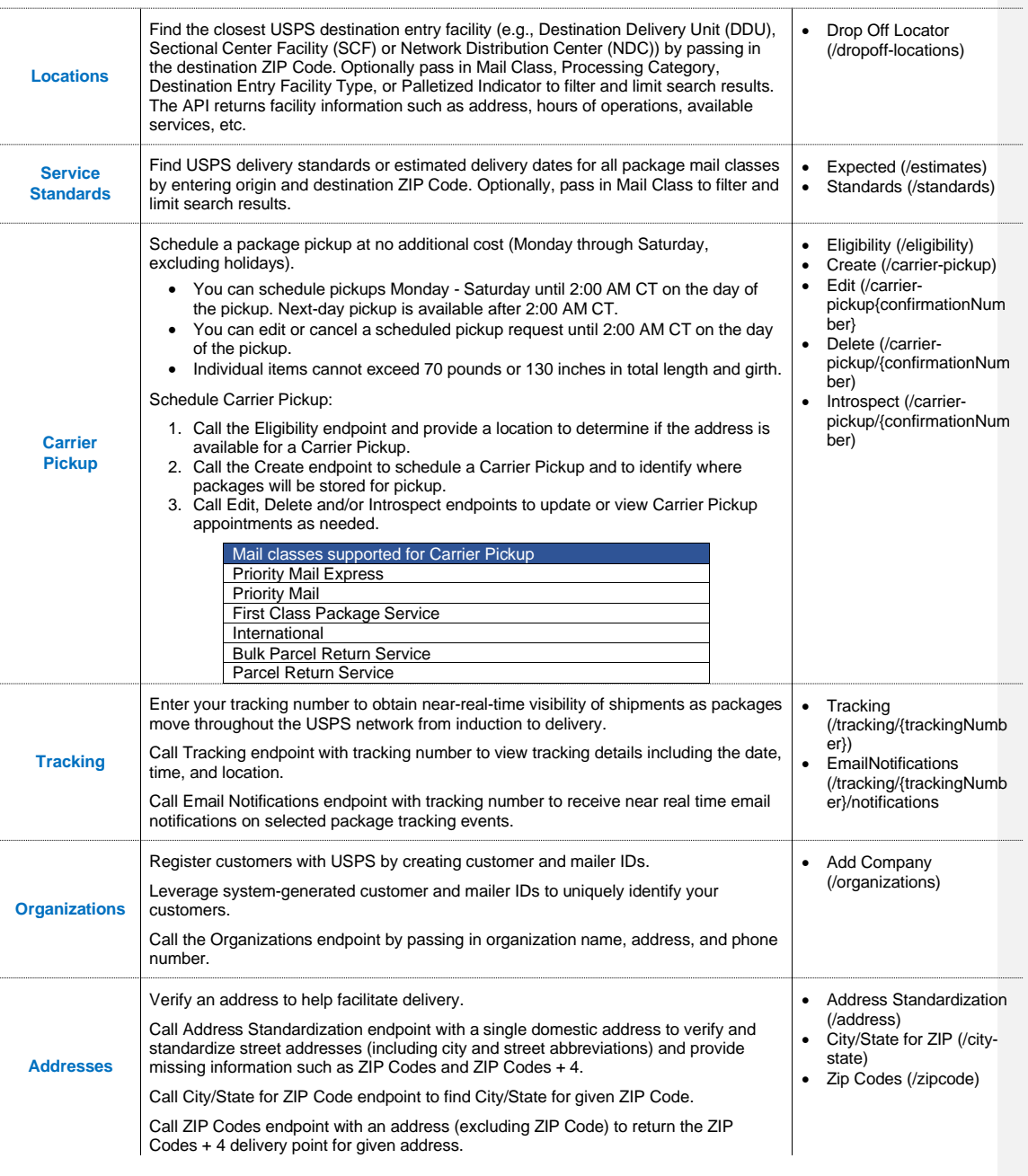

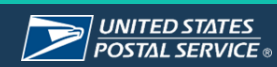

developer.usps.com 4